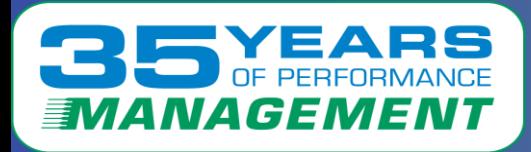

#### VELOCITY  $\blacktriangle$  $\frac{1}{2}$

# Case Study 1

# Linux Server Experiencing **Timeouts**

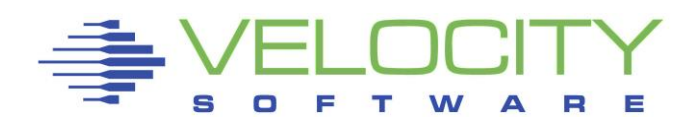

Copyright © 2024 Velocity Software, Inc. All Rights Reserved. Other products and company names mentioned herein may be trademarks of their respective owners.

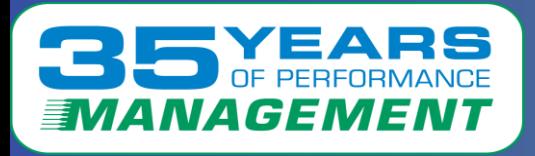

#### **Velocity Software solves performance problems.**

- **As a valued customer, we want to pass this knowledge on to you.**
- **The following is a case study of a solved real-life performance issue.**
- **This case study will show:**
	- **The problem as reported by users**
	- **The problem observations**
	- **What was found in the Velocity Software data**
	- **What was suggested to the customer**
	- **If provided, follow up from the customer**

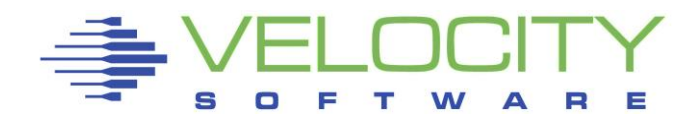

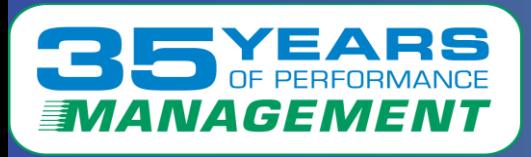

# **The Problem:**

A real-time transaction system running on a Linux server was experiencing timeouts

# **Problem Observations:**

- SERVER10 running on LPAR2 was showing timeouts
- LPAR2 had 7 real engines/14 threads with SMT enabled
- SERVER10's virtual machine had 8 virtual CPUs with a relative share of 600
- When SMT is enabled, the default dispatch time slice changed from 5ms to 10ms

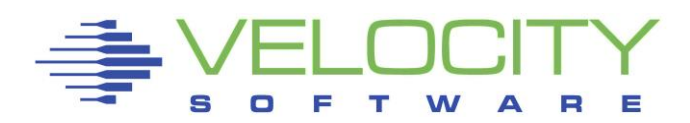

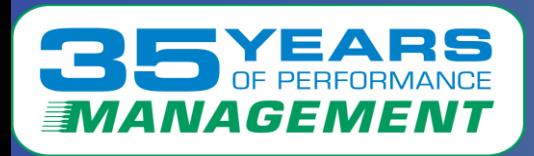

 $\boldsymbol{\Delta}$ 

ESAUSRC – User Configuration showed:

- SERVER10 had 8 configured and active virtual CPUs
- SERVER10 had a Relative Share setting of 600

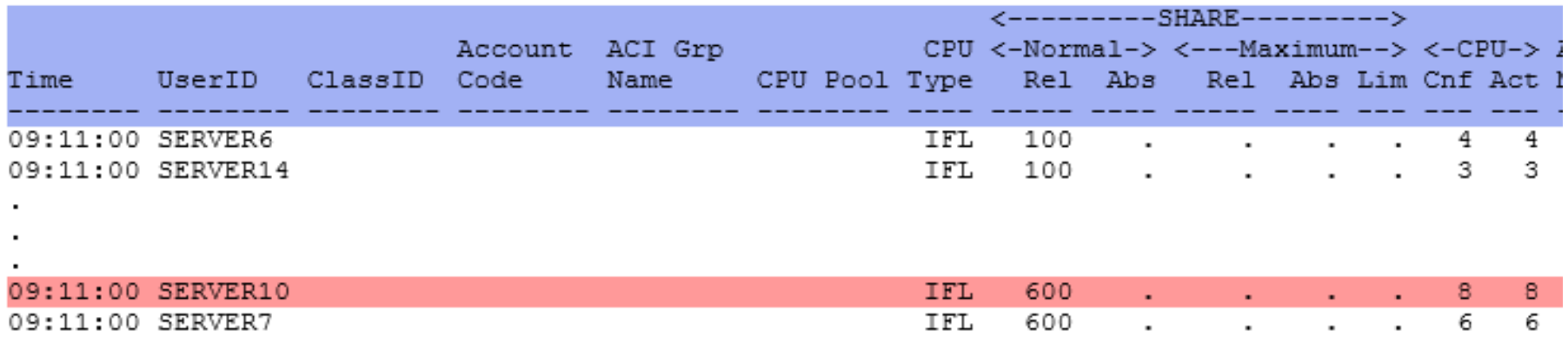

Relative share is divided by active vCPUs so for SERVER10, each vCPU only got a share of 75 instead of 100 (default) or 600 (desired).

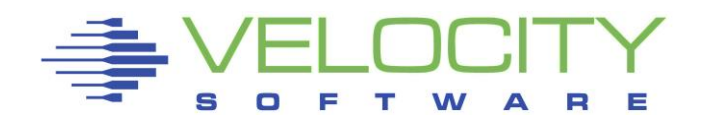

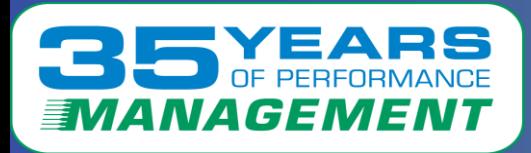

#### ESALPAR – Logical Partition Analysis showed:

- LPAR2 had 7 IFLs assigned
- LPAR2 had a weight of 45 (out of 100)
- LPAR2 had SMT enabled

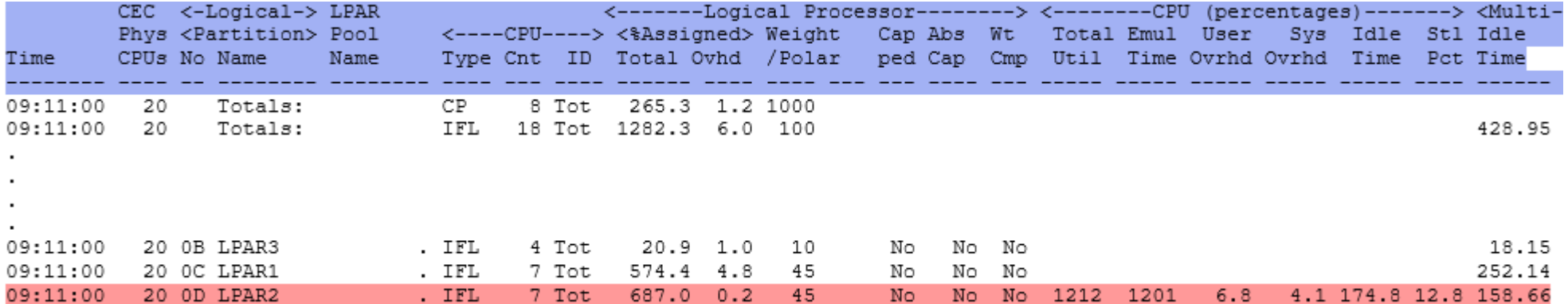

The LPAR2 processor had 7 IFLs that were approximately 98% busy.

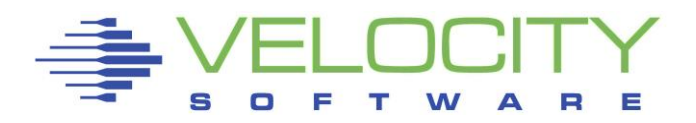

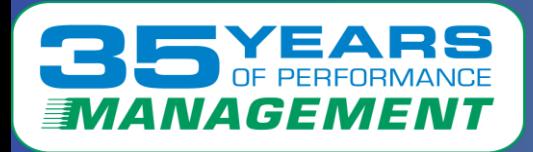

#### ESASUM – System Summary showed:

The Dispatch Time Slice was 10ms

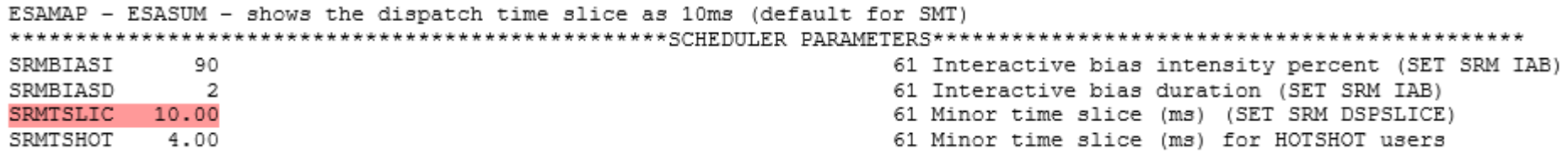

The Dispatch Time Slice has a default setting of 5ms. When SMT is enabled (which it was here) it becomes 10ms. This works better for batch environments, not online transaction environments.

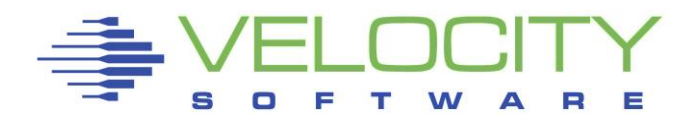

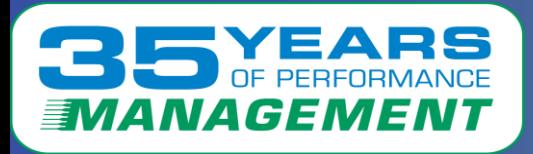

## ESALPARS – Logical Partition Analysis Summary showed:

• LPAR2 is entitled to 6.3 engines but was using more (6.8)

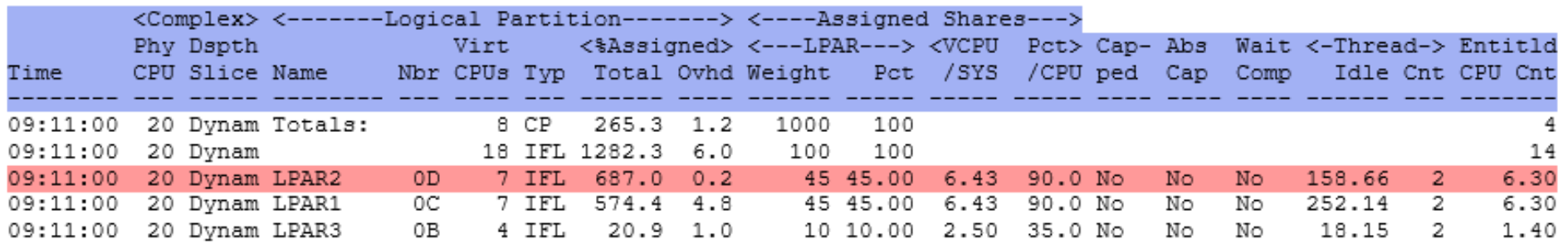

The LPAR2 processor was running at approximately 98% during the time of the issue.

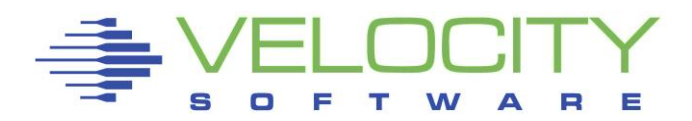

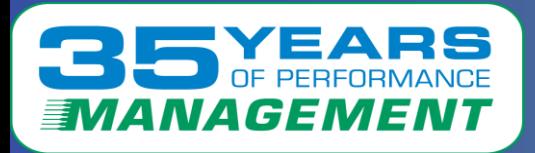

# ESACPUU – CPU Utilization Analysis showed:

• LPAR2 had 14 threads that all had high utilization

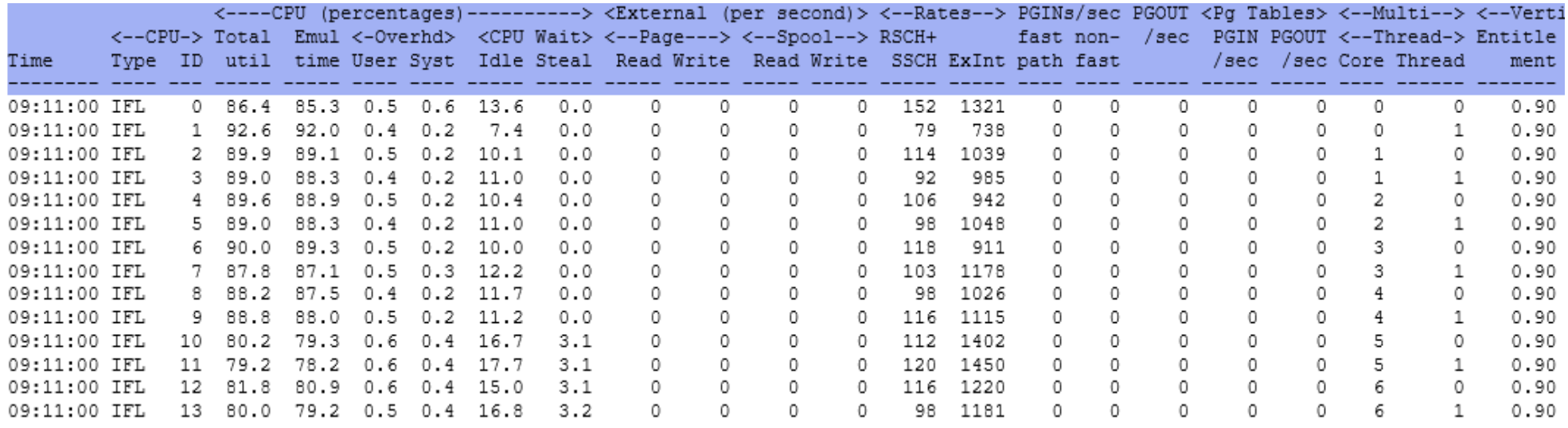

When SMT is enabled, z/VM shows two threads for every CPU so 7 CPUs show as 14 threads, all of which were highly utilized.

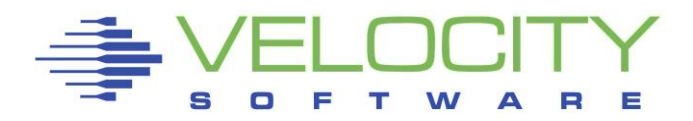

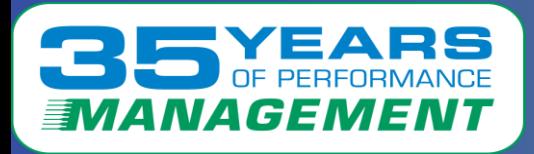

# ESAXACT – Transaction Delay Analysis showed:

- SERVER10 is waiting on CPU
- Other servers are also waiting on CPU

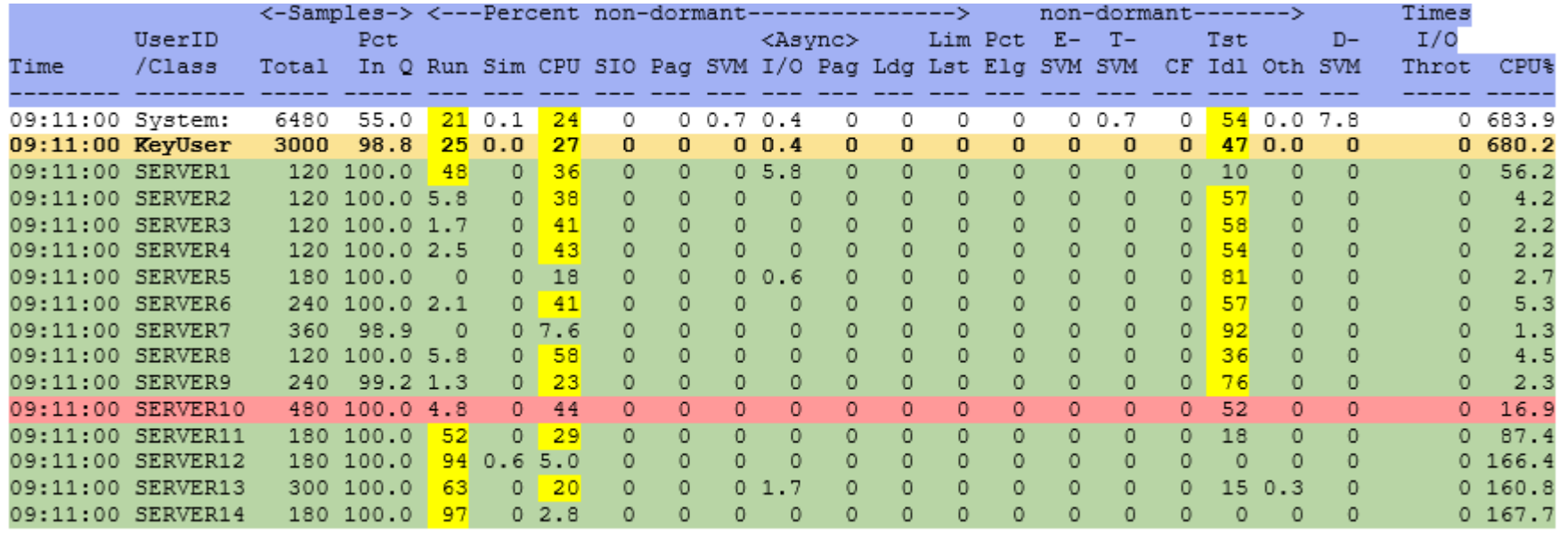

The ESAXACT data/report is one of the best ways to see what resources are holding up system activity.

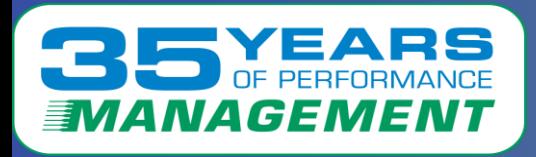

## ESAUSR2 – User Resource Utilization showed:

- SERVER10 is getting less CPU than other servers
- (The customer said these other servers were running more batchlike applications)

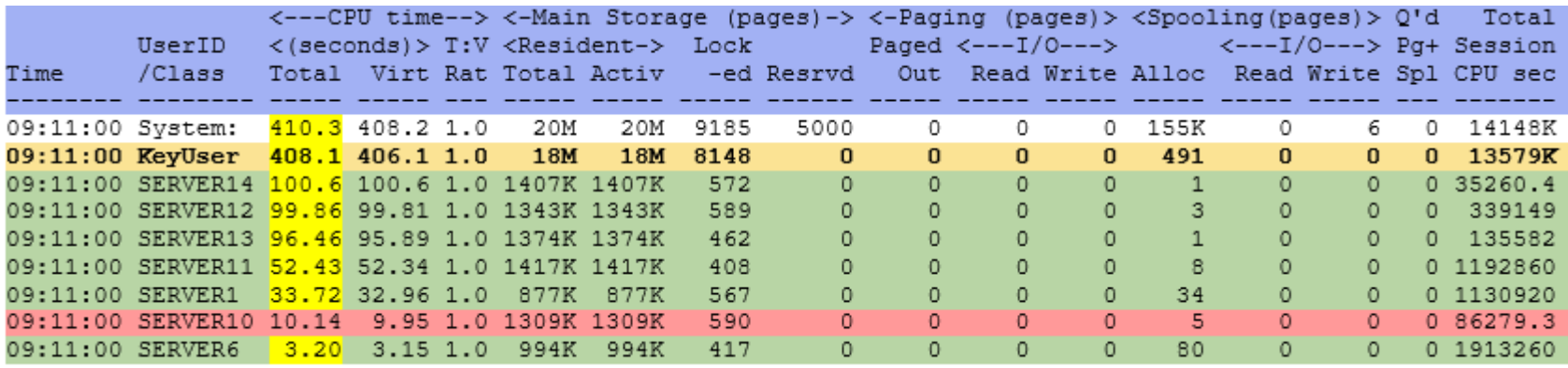

When an important server that is running online transactions is waiting on servers running batch, the user's performance will suffer.

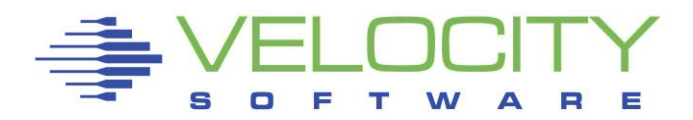

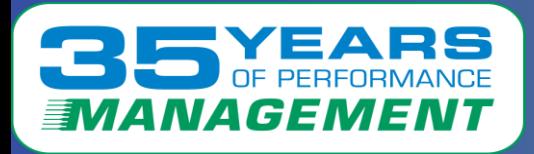

# ESAUSR5 – User SMT CPU Percent Utilization showed:

#### The ESAUSR5 information showed:

• The same information as ESAUSR2 but from an SMT perspective.

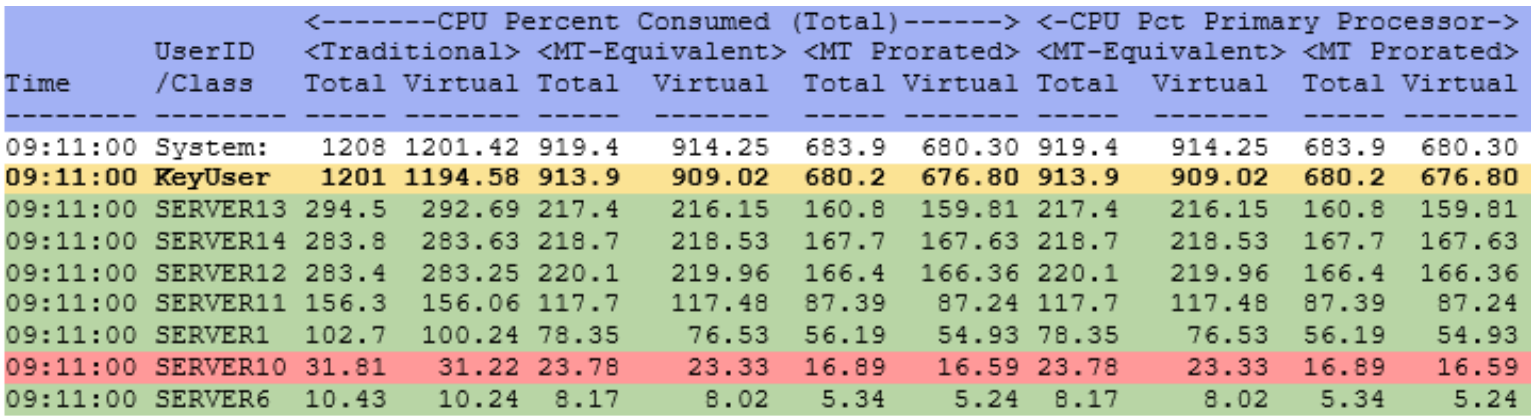

This has the same outcome, when an important server that is running online transactions is waiting on servers running batch, the user's performance will suffer.

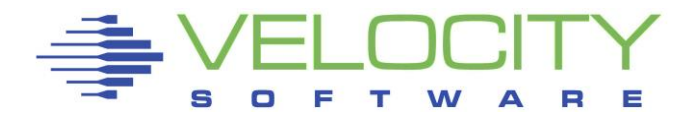

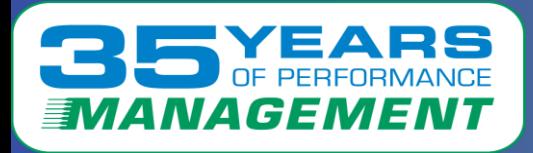

### Performance Enhancement Suggestions:

- 1 Change the SHARE setting for SERVER10
- This server is running online transactions
	- It needs to have priority over batch
- The current setting was REL 600 (for 8 vCPUs)
	- That only gave each vCPU REL 75 (the default is 100)
- Update the setting to REL 1200 would double its current SHARE and make it 50% better than batch
	- If not using all of its SHARE, the CPU would be free for others to use but would allow SERVER10 more processing power when needed

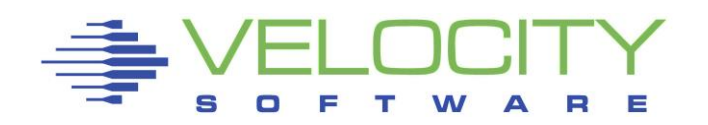

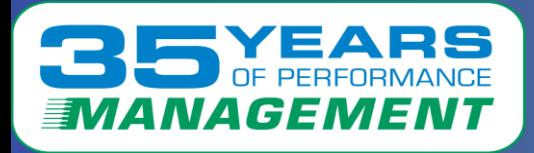

#### Performance Enhancement Suggestions:

- 2 Use Resource Pools
- Resource pools can be used to set resource restrictions by group
	- Batch and online groups can be created (for example)
- Resource pools can be scheduled to allow resource cooperation
	- Resource pools can be scheduled to allow online transaction servers more processing power during the day and batch more processing power at night

Velocity Software's z/PRO is a very convenient way to schedule resource pool actions

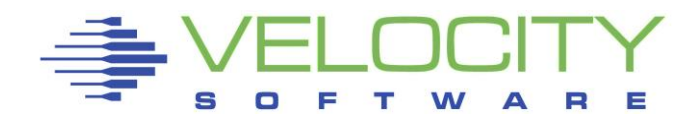

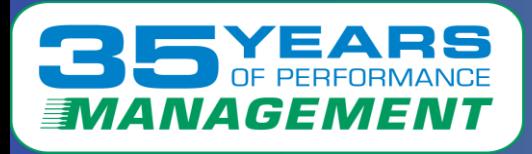

## Performance Enhancement Suggestions:

- 3 Change the dispatch time slice
- The default dispatch time slice without SMT enabled is 5ms
- When enabling SMT, the dispatch time slice default becomes 10ms which is more conducive to batch transactions than online
- Set the dispatch time slice to 1ms
	- Online transactions do much better with this setting
	- CP SET SRM DSPSlice 1

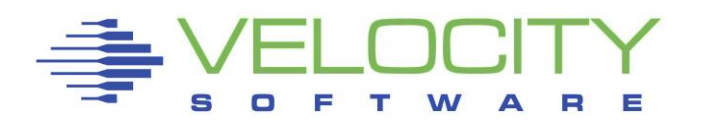

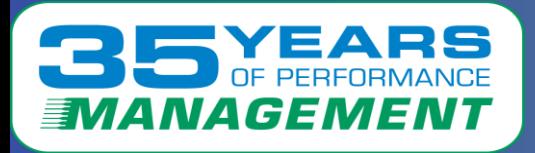

#### What the customer reported:

- The dispatch time slice was set to 1ms and is working well
- Resource pools are being created/updated
- The SHARE for SERVER10 was set to REL 1200
- Another slowdown was seen due to a hot-running process
- The SHARE was then set to REL 2400
- No other issues have been reported

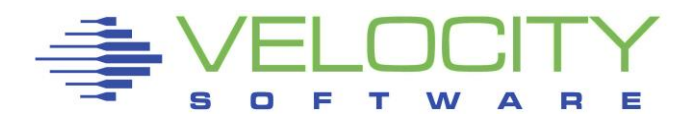